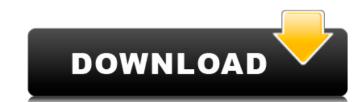

### IP Camera Calculator Software Serial Key Download (2022)

Finally, it is worth noting that IP Camera Calculator Software comes with a 60-day free trial, which gives you ample time to determine its performance and ease of use, as well as determine its limitations. Full-featured calculator for IP cameras and NVR devices It also comes with reliable photo manipulation functions that can be used to change images into other formats. Furthermore, you can specify camera resolution, and also choose from among different zooming functions. In addition, the software comes with accurate NVR connectivity calculations and can be accessed right from the main window, thus saving you the trouble of opening different applications or navigating from menu to menu. The software has a reliable setup procedure that does not require any configuration. This comes in handy for people new to this application. Key Features: Check the maximum number of cameras and NVR devices your surveillance system can accommodate Accurate calculations of the number of cameras and NVR devices you can connect Streamline setup and configuration Set parameters in a very simple manner Access the software on all your devices Capable of photo manipulation and sorting of images Easy and efficient configuration and setup 1. Field of the Invention The present invention relates to synthetic cyclic Csub.1-24 -alkyl linear vinyl polymers. More particularly, the invention relates to copolymers of cyclic, dialkylhydrazine functionalized polymers. The copolymers have been found to be useful as components in water-proofing coatings. 2. Description of the Prior Art U.S. Pat. No. 4,143,034 to Alioto discloses 1,2-bispolyalkylhydrazine compounds, their preparation and their use in preparing vinyl polymer foams. The foams are prepared by reacting the 1,2-bispolyalkylhydrazine with at least one unsaturated organic monomer to produce a polymer with free radical sites which are then reacted with a free radical generating agent. U.S. Pat. No. 4,106,006 to Ahsan

## IP Camera Calculator Software [Win/Mac]

Secure IP Camera Calculator Software is a secure software for estimating and viewing the number of cameras needed in a network camera setup. The application lets you specify camera name, IP address, resolution, and number of cameras. The software also lets you specify a number of NVR devices. When you have no NVRs, it shows the number of required NVRs. Simple IP Camera Calculator Software is a secure, intuitive, and highly flexible application for estimating the number of IP camera Calculator Software is a secure, powerful and flexible application. It helps estimate the number of cameras in a network camera setup and also shows how many NVRs are needed. You can specify camera name, IP address, resolution, and number of cameras. Detect Hidden Camera IP Camera Calculator Software automatically detects all cameras on the network and shows the number of cameras you need. It also shows the number of NVRs you need. Only requires your input! IP Camera Calculator Software does not need any complicated configuration to function. It also requires only a few steps to calculate the number of cameras and NVRs. Built for Home and Security IP Camera Calculator Software is a trusted product that is able to detect network cameras. The application is easy to use, convenient, and easy to install on all Windows machines. It also offers flexibility and wide range of configuration. Suitable for any setup IP Camera Calculator Software supports all type of network cameras, irrespective of your desktop resolution. You can specify camera name, IP address, resolution, and number of cameras. Powerful and flexible IP Camera Calculator Software is a secure application that can help estimate the number of required NVRs. Detect Hidden Camera IP Camera Calculator Software automatically detects all cameras on the network and shows the number of cameras on the network and shows the number of cameras on the network and shows the number of cameras on the network and shows the number of required NVRs. Detect Hidden Camera IP Camera Calculator Softw

## IP Camera Calculator Software Crack+ (2022)

What's New in this version: Added support for Win 10 (1803) - v1.0.1 Added feature to enable/disable the time effect - v1.0.2 Added support for more Windows Devices - v1.0.3 Fixed minor bug that caused problem on using the Calulator while some sub-sections of the Settings window were not being used - v1.0.4 Fixed minor bug - v1.0.5 Improvements: Swapped the code tables for the equations - v1.1.0 Updated the help description on the main page - v1.1.0 Updates: FAQ: How do I install IP Camera Calculator Software? Answer: Installation process is very simple. Please click on the EXE file and double-click on the downloaded EXE file which will automatically start downloading and installation process. After that install the software on your computer. What is the main screen shot of IP Camera Calculator? Answer: The IP Camera Calculator Software is given below: How to use IP Camera Calculator? Answer: The IP Camera Calculator consists of several tabs IP Camera Tab This tab consists of several sections. Input section: This is where you can enter the required info required for your Surveillance System. For example: Resolution of Camera, Camera model, NVR name, NVR Serial number etc. Setting section: This is used to select the required settings for the cameras you want to put on the IP Camera Calculator. For example: NVR units you will need in order to set up your surveillance system. Output section: In this section you can get the total number of NVR units you will require for your surveillance system? Answer: The total number of NVR units you will require for your surveillance system? Answer: The total number of NVR units you will require for your surveillance system can be calculated by

#### What's New in the IP Camera Calculator Software?

IP Camera Calculator Software is a program that will help you to find the maximum amount of cameras you can install on a NAS. The program is based on IP Address and can calculate how many cameras can be attached to your NAS based on the available IP addresses and the number of ports on the NAS. In addition to this, the program will also suggest which system will best suit your needs. The results are calculated using CIDR Ranges, so you are not required to manually enter IP addresses to determine the maximum number of cameras, they can be done automatically! IP Camera Calculator Software Key Features: • Fully works with Windows servers. • Calculate maximum allowed IP cameras (IP cameras only) • Calculate the maximum allowed number of IP cameras (NAS only) • Calculate how many IP cameras can be installed on a NAS (NAS only) • Work with different NVRs. • Works, with NVRs, and IP cameras such as:

DVRs, IP cameras, NVRs, devices with storage. • Calculate maximum number of NVRs (NVR only) • Calculate the maximum number of cameras per NVR (NVR only) • Calculate the maximum number of cameras per NVR and ports (NVR only) • Calculate the maximum number of cameras per NVR and ports using CIDR (NVR only) • Calculate the maximum number of cameras per NVR and ports using CIDR (NVR only) • Calculate how many IP cameras you can attach to an NVR (NAS only) • Calculate how many IP cameras only) • Calculate how many NVRs you can install on an NAS (NAS only) • Calculate how many IP cameras only) • Calculate how many NVRs you can install on an NAS (NAS only) • Calculate how many IP cameras can be attached to an NVR (NAS only) • Calculate the maximum amount of IP cameras connected to an NVR (NAS only) • Calculate the maximum amount of IP cameras connected to an NVR (NAS only) • Calculate the maximum

# **System Requirements:**

To experience the full effect of this fully restored game, you will need a multi-core processor. - Minimum System Requirements (CPU): - Intel Pentium 4 2.8 GHz Processor - Intel Core 2 Duo 2.4 GHz Processor - Intel Core 2 Quad Q9550 2.66 GHz Processor - Intel Core 2 Extreme QX9770 3.0 GHz Processor

## Related links:

https://hard-times.us/wp-content/uploads/2022/07/ZylGMaps\_Crack\_Registration\_Code\_MacWin.pdf http://www.freddypilar.com/ia-chm2word-crack-product-key-full-free-for-pc-latest-2022/ http://buzhompro.com/?p=3426 https://biovanillas.com/what-what-for-pc-latest/ https://sillageparfumerie.com/wp-content/uploads/2022/07/haldvas.pdf https://jimmyvermeulen.be/wp-content/uploads/2022/07/English\_Grammar\_Worksheet-1.pdf
https://screamroom.life/wp-content/uploads/2022/07/SlimXml\_\_With\_Product\_Key\_Updated2022.pdf
https://www.cbdxpress.eu/wp-content/uploads/Mystic\_Island\_Animated\_Wallpaper.pdf https://mokumbootcamp.nl/wp-content/uploads/2022/07/SnackAmp.pdf https://travelvee.com/wp-content/uploads/2022/07/Leapic\_Video\_Joiner.pdf

https://telegramtoplist.com/wp-content/uploads/2022/07/NoteWorthy\_Composer\_\_Torrent\_Download\_Final\_2022.pdf https://www.theblender.it/tournament-tv-crack-win-mac/

https://www.synergytherm.com/wp-content/uploads/2022/07/janecha.pdf
https://jacobeachcostarica.net/jaudiotagger-crack-2022/
https://testthiswebsite123.com/2022/07/11/emergent-3939-activation-code/
https://smartictbd.com/2022/07/11/avtomic-crack-for-windows/

https://the-chef.co/photo-background-remover-crack-license-code-keygen/

https://uniqueadvantage.info/uharc-gui-crack-activation-code-with-keygen-april-2022/ https://cambodiaonlinemarket.com/ahead-pdf-password-remover-crack-for-pc/